## **-TESORERI**

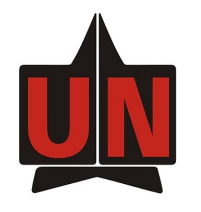

## **INSTRUCTIVO IMPORTAR DOCUMENTO**

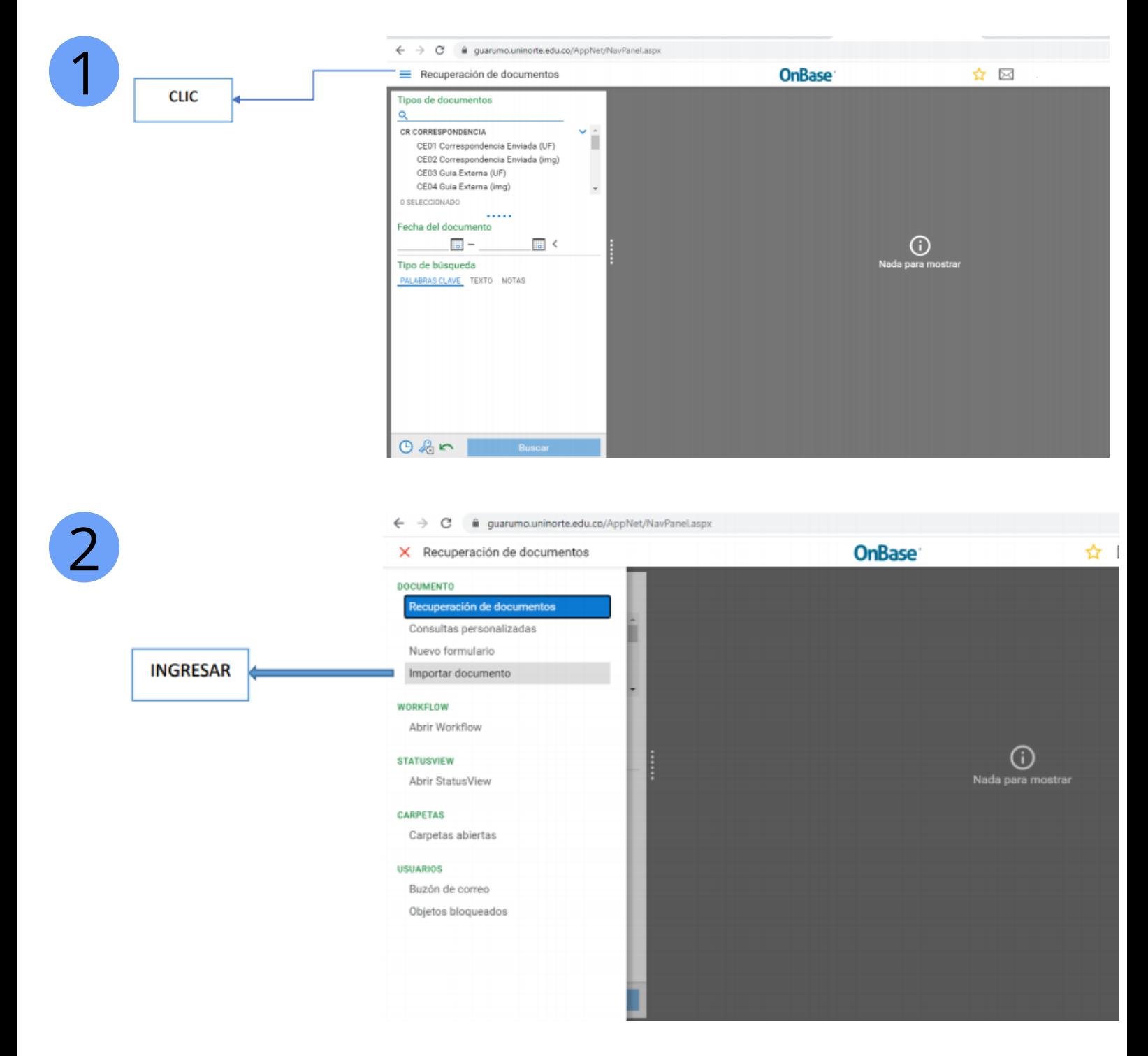

## -TESORERI

<u>and the second property of the second property</u>

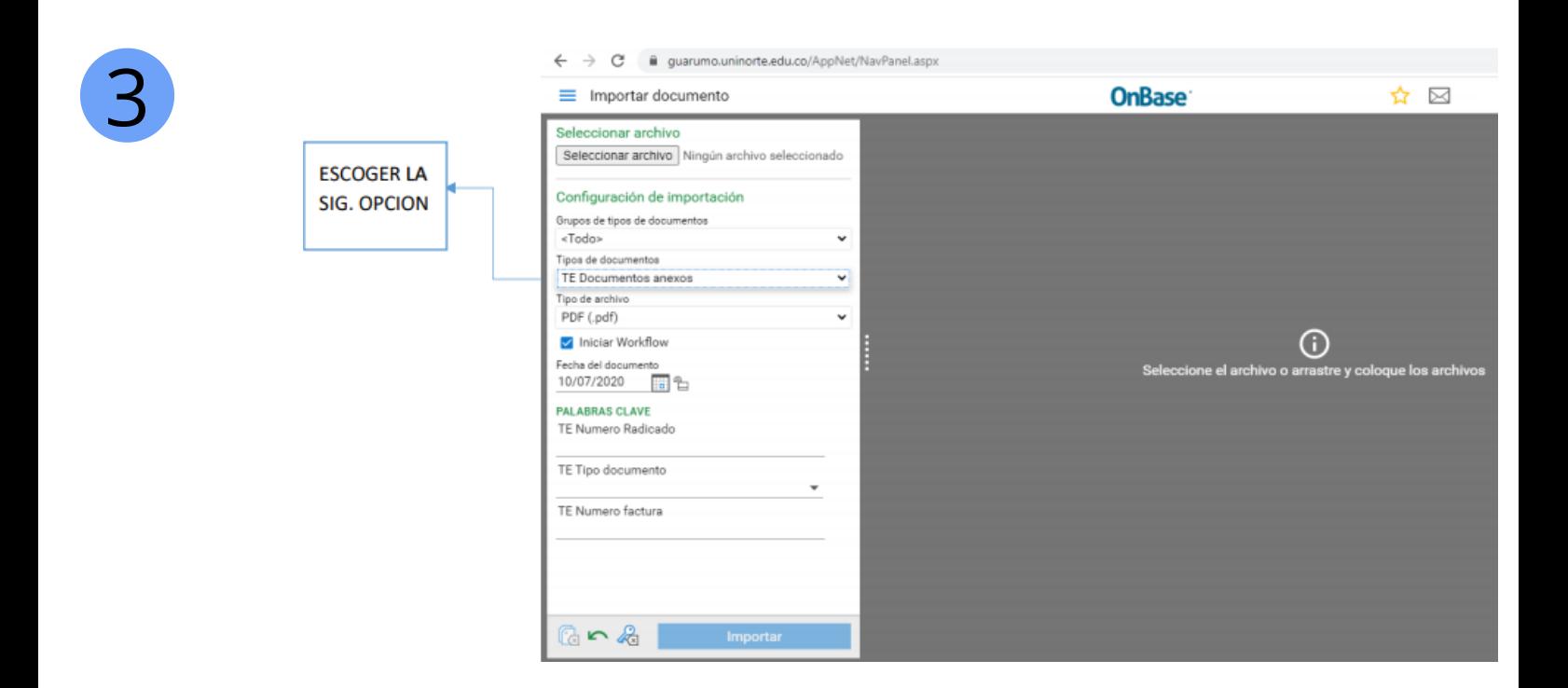

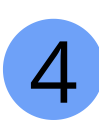

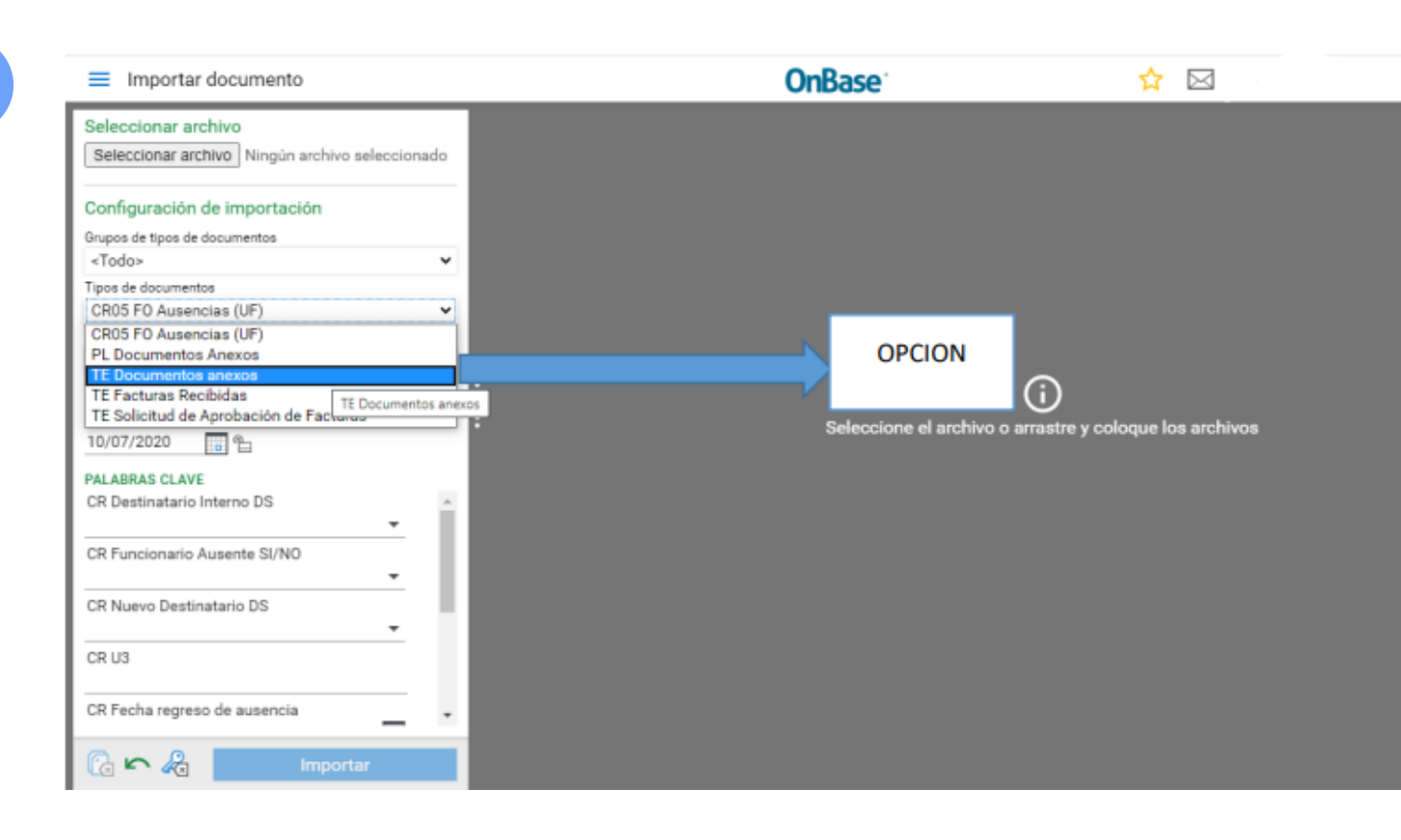

**-TESORERIA-**

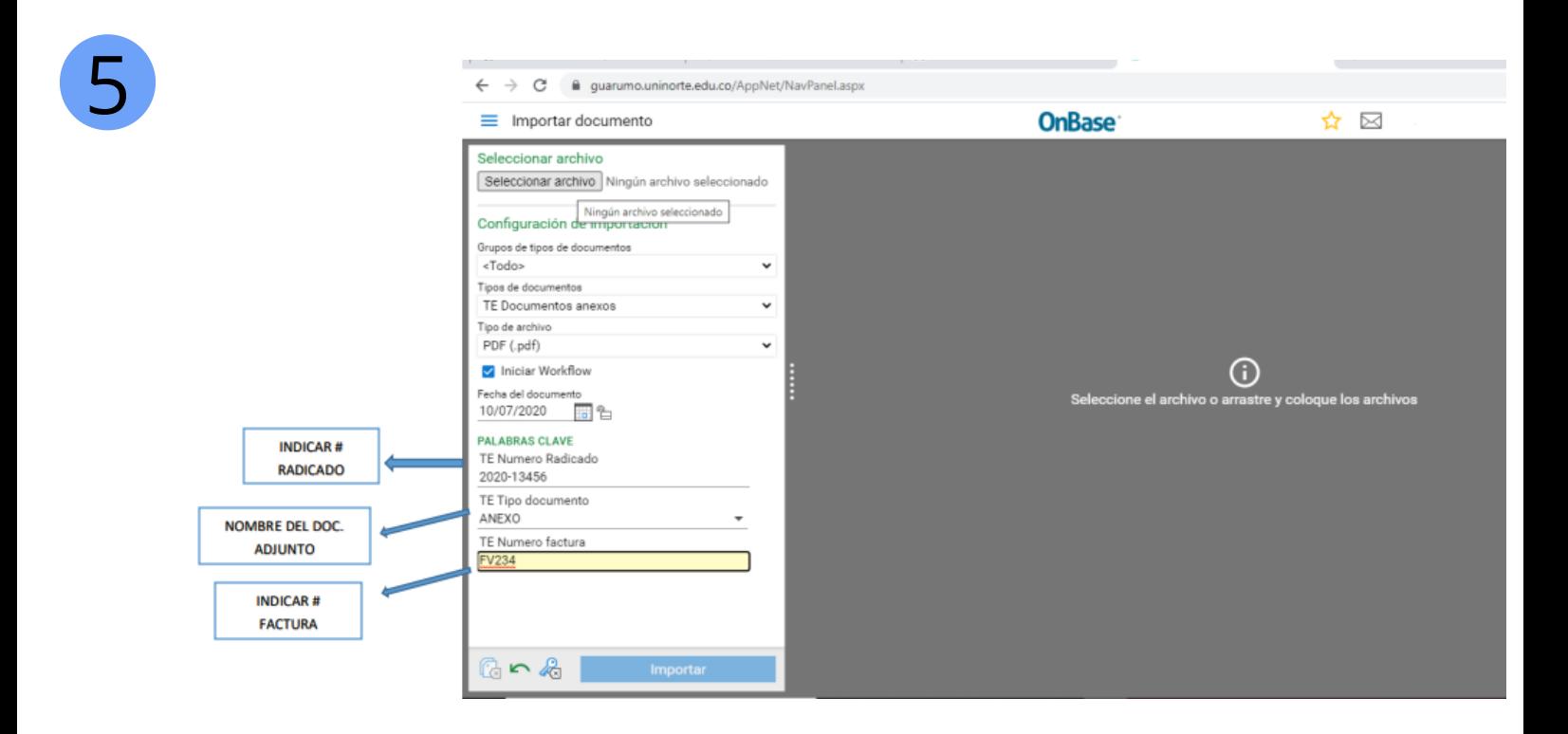

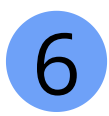

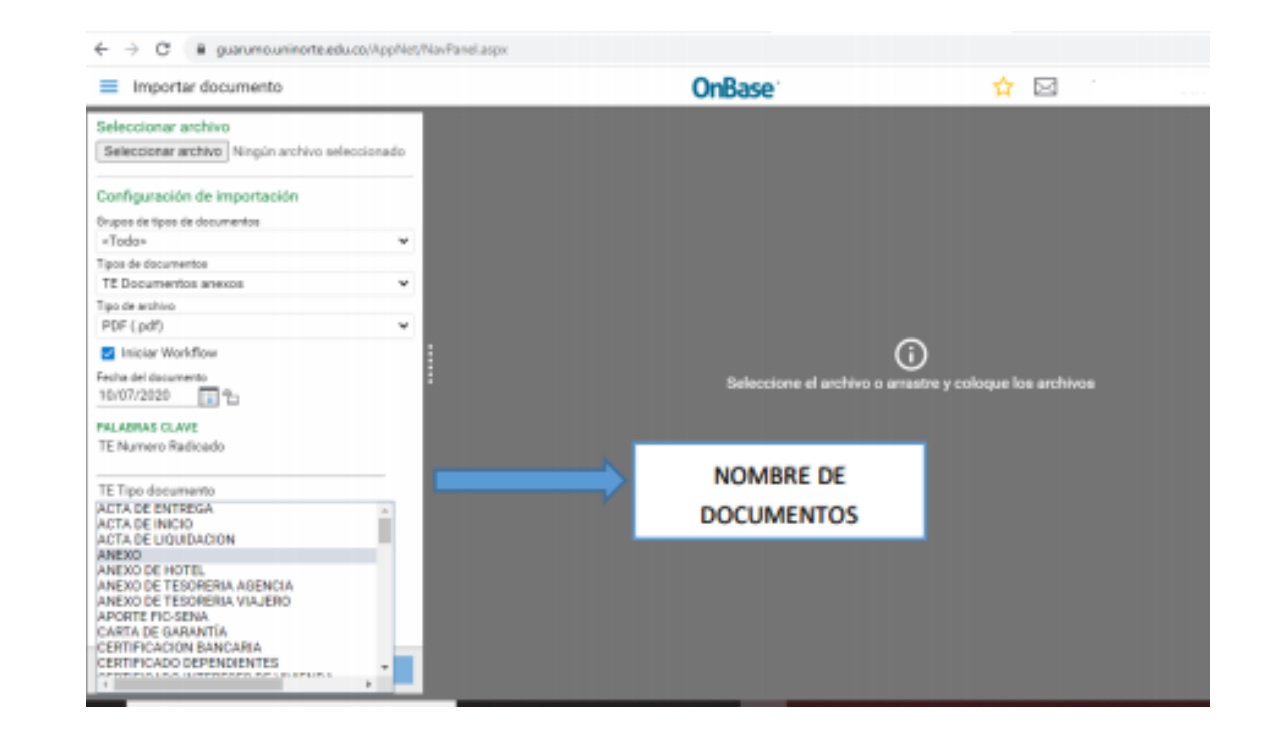

## -TESORER

**Contract Contract Contract** 

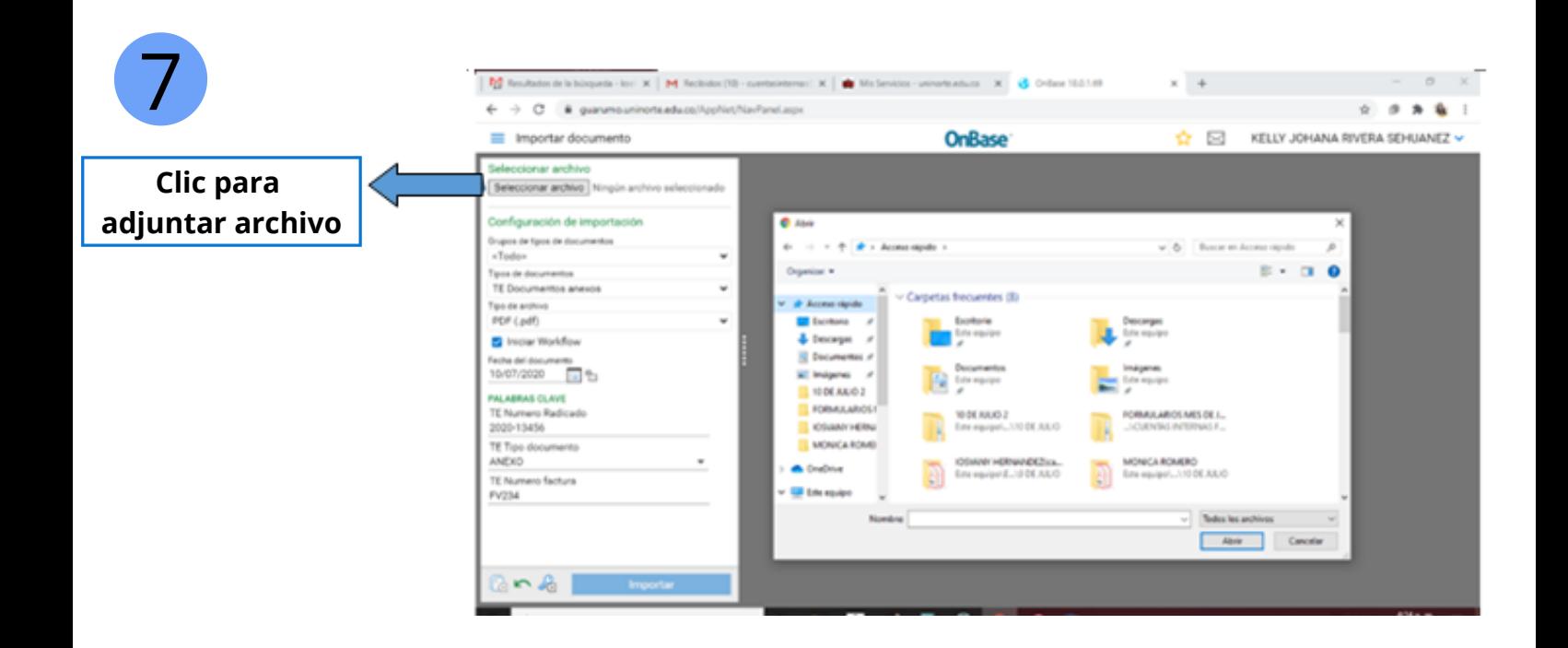

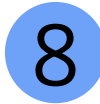

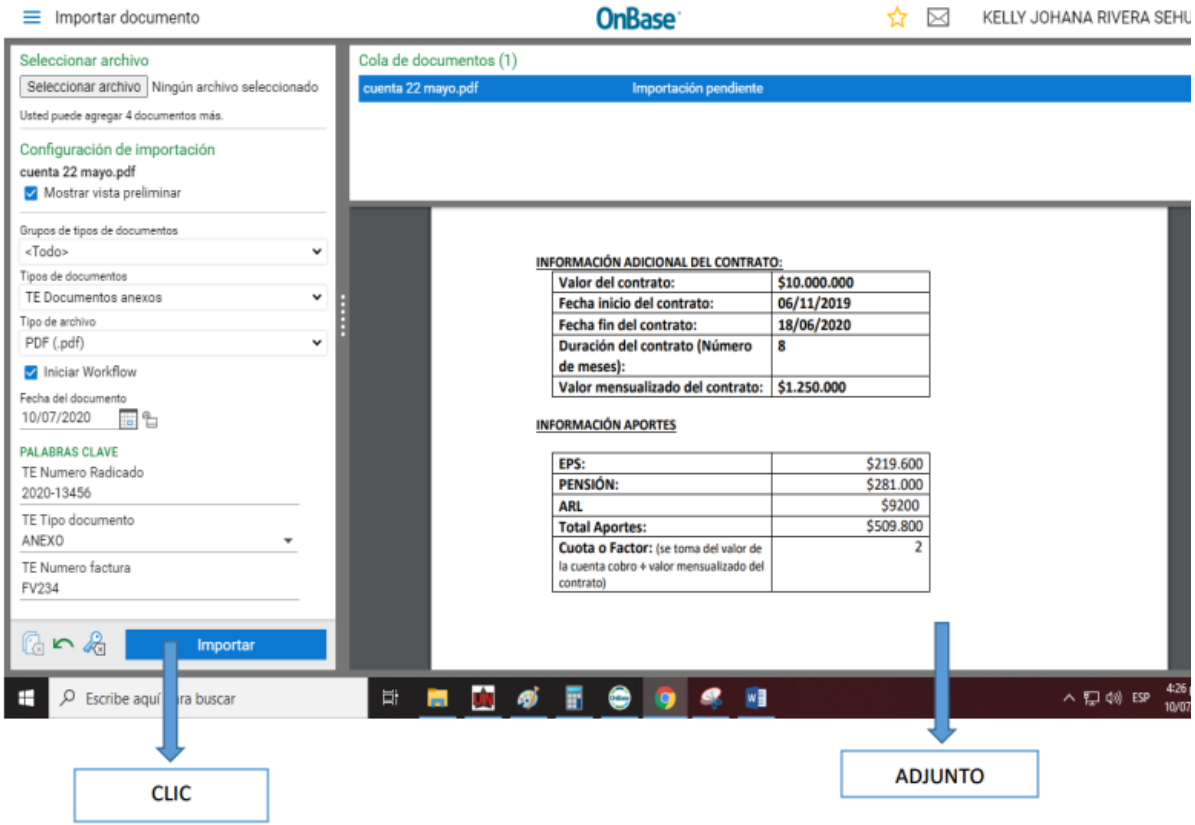